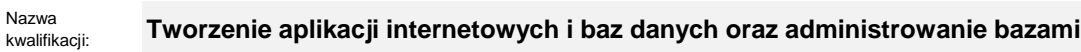

Oznaczenie kwalifikacji: **E.14**

Numer zadania: **01**

Kod arkusza: **E.14-01\_21.06-SG**

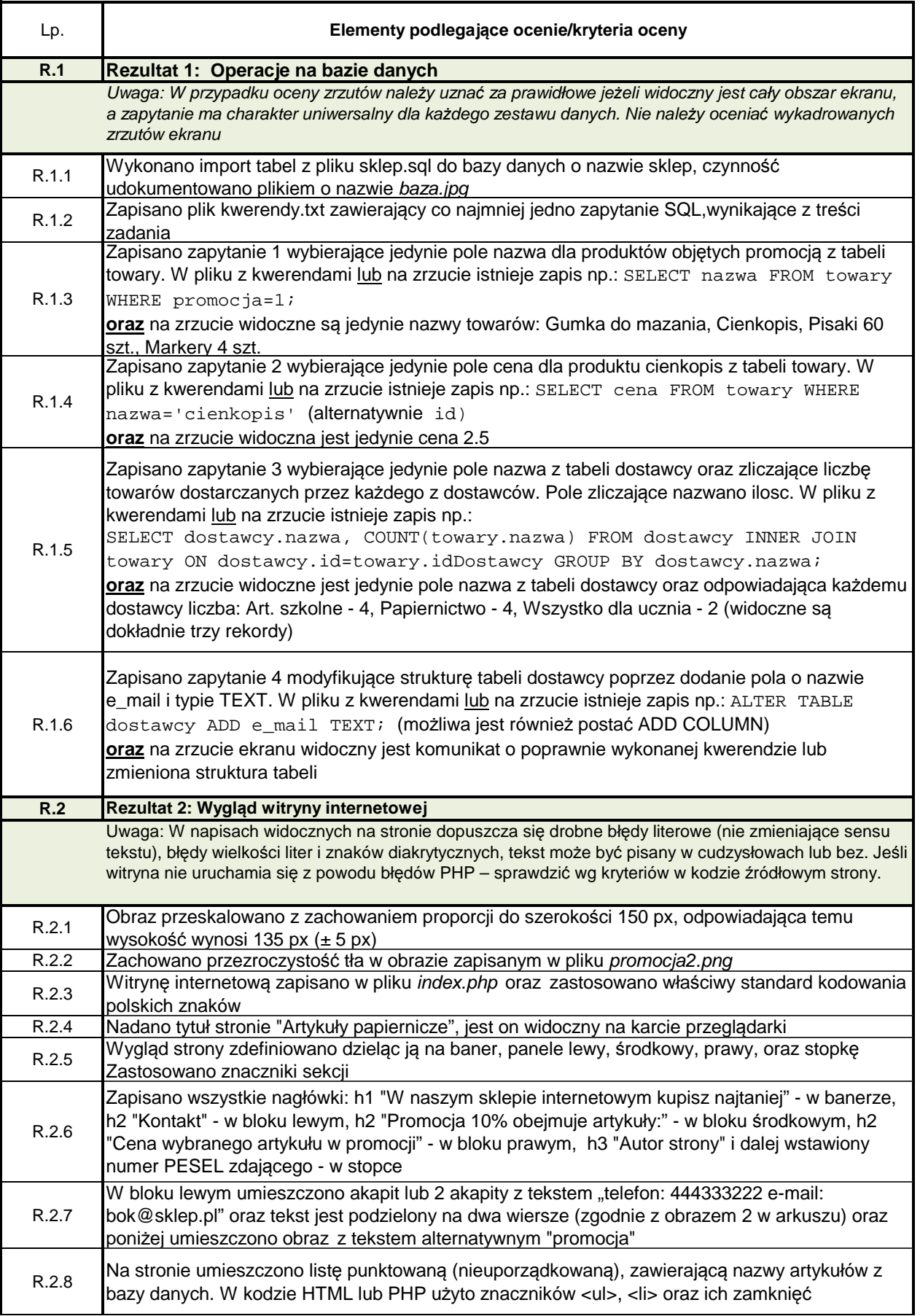

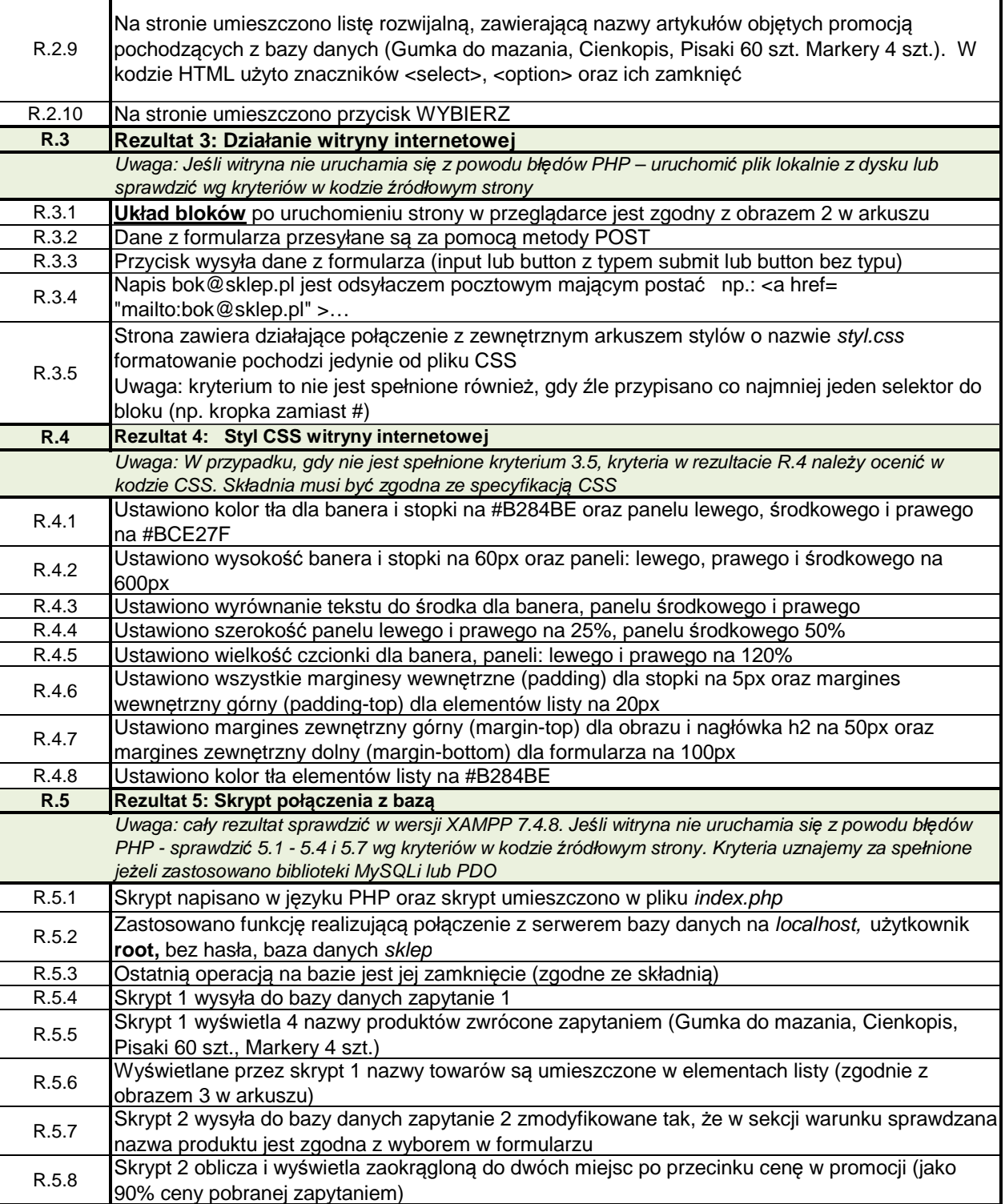